### Melhores momentos

### AULA 8

K ロ ▶ K @ ▶ K 할 ▶ K 할 ▶ | 할 | X 9 Q @

#### Listas encadeadas

Uma lista encadeada (= *linked list* = lista ligada) é uma sequência de células; cada célula contém um objeto de algum tipo e o endereço da célula seguinte.

Ilustração de uma lista encadeada

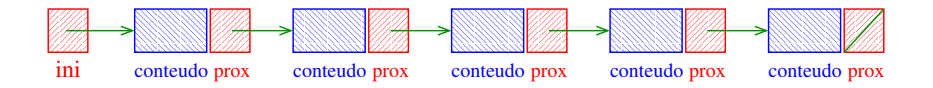

Estrutura de uma lista encadeada em C

```
typedef struct celula Celula;
struct celula
\{int conteudo;
  Celula *prox;
};
Celula *ini;
/* inicialmente a lista esta vazia */
ini = NULL;
```
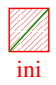

**KORK STRAIN ABY COMPARI** 

#### Imprime conteúdo de uma lista

Esta função imprime o conteudo de cada célula de uma lista encadeada ini.

```
anya<br>UMB
 Villis
 <u> The Second Contract of the Second Contract of the Second Contract of the Second Contract of the Second Contract of the Second Contract of the Second Contract of the Second Contract of the Second Contract of the Second Co</u>
                              Villis
                              <u> The Second Contract of the Second Contract of the Second Contract of the Second Contract of the Second Contract of the Second Contract of the Second Contract of the Second Contract of the Second Contract of the Second Co</u>
                                                          VIIIIA
                                                          \overline{\phantom{a}}VIIIIA
                                                                                      \overline{\phantom{a}}VIIIIA
                                                                                                                  \overline{\phantom{a}}VIII A
                NORTH SANTA SANTA SANTA SANTA PERSONAL
                888888881
                Allen School Service Service
                                            R88888831
                                            All March 2008
                                                                        888888881
                                                                        Allen Strategy Andrew Strategy Andrew Strategy Andrew Strategy Andrew Strategy
                                                                                                     R88888881
                                                                                                     All March 2008
                                                                                                                                 888888881
  in and the second of the second of the second of the second of the second of the second of the second of the second of the second of the second of the second of the second of the second of the second of the second of the
void imprima (Celula *ini)
{
        Celula *p;
        for (p=ini; p != NULL; p=p->prox)printf("%d\n", p->conteudo);
        print(f("n");
 }
```
#### Busca em uma lista encadeada

Esta função recebe um inteiro x e uma lista *ini*. A função devolve o endereço de uma célula que contém x. Se tal célula não existe, a função devolve NULL.

```
Celula *busca (int x, Celula *ini)
{
  Celula *p;
  p = ini;while (p != NULL & p->conteudo != x)
      p = p - \text{prox};return p;
}
```
-<br>-<br>-<br>-<br>-<br>-<br>-<br>-<br>-<br>-<br> -<br><br><br><br><br><br><br><br><br><br><br><br><br><br><br><br><br><br><br><br><br><br><br><br><br><br><br><br><br><br>

# AULA 9

## Mais listas encadeadas ainda

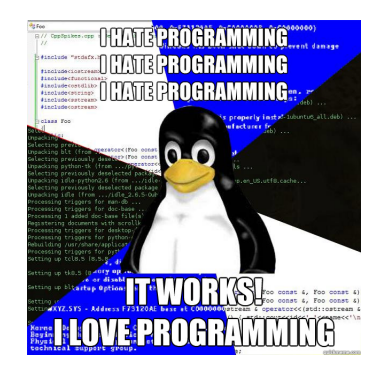

Fonte: [http://www.quickmeme.com/](http://www.quickmeme.com/meme/3oxeuk)

PF 4, S 3.3

http://www.ime.usp.br/~pf/algoritmos/aulas/lista.html

KEL KARIK KEL KEL KARIK

Remove, caso exista, a primeira célula da lista ini que contém o elemento x.

```
Celula *buscaRemove(int x, Celula *ini) {
  Celula *p, *q;
  if (ini == NULL) return ini;
  if (ini->contentedo == x) {
      q = \text{ini};
      ini = q->prox;free(q);
  }
```
-<br>-<br>-<br>-<br>-<br>-<br>-<br>-<br>-<br>-<br> -<br><br><br><br><br><br><br><br><br><br><br><br><br><br><br><br><br><br><br><br><br><br><br><br><br><br><br><br><br><br>

```
Busca e Remoção em uma lista
else {
    p = ini;
    q = p - \text{prox};while (q!=NULL && q->contendo!=x) {
        p = q;q = p - \text{prox};}
    if (q := NULL) {
        p->prox = q->prox;
        free(q);}
}
return ini;
                               K ロ ▶ K @ ▶ K 할 ▶ K 할 ▶ → 할 → 9 Q @
```
}

#### Exemplos de chamadas de buscaRemove

**KORKA SERVER ORA** 

Celula \*ini, \*ini2;  $ini = ini2 = NULL;$ 

[...manipulação das listas ...]

ini = buscaRemove(22,ini);  $ini2 = buscaRemove(x+1,ini2);$  $ini2 = buscaRemove(x+y,ini2);$ ini = buscaRemove(valor,ini);

Remove, caso exista, a primeira célula da lista ini que contém o elemento x.

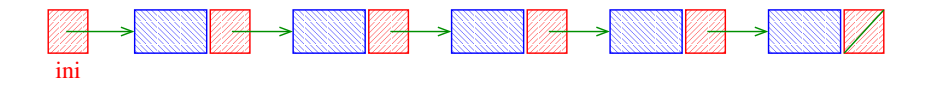

K ロ ▶ K @ ▶ K 할 ▶ K 할 ▶ → 할 → 9 Q @

Remove, caso exista, a primeira célula da lista ini que contém o elemento x.

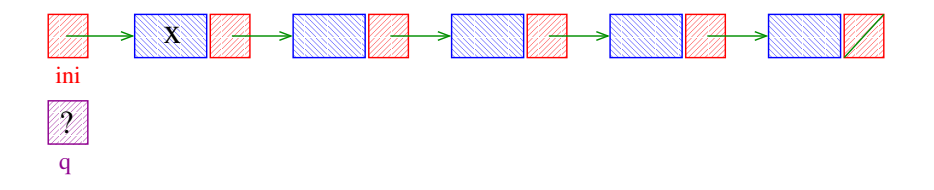

Remove, caso exista, a primeira célula da lista ini que contém o elemento x.

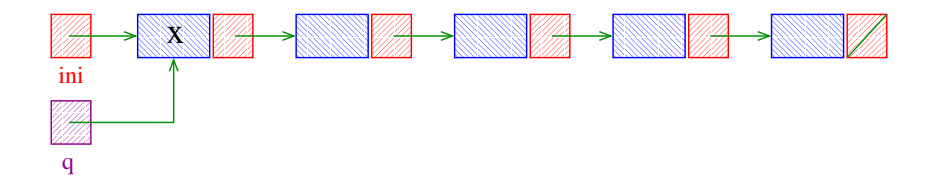

Remove, caso exista, a primeira célula da lista ini que contém o elemento x.

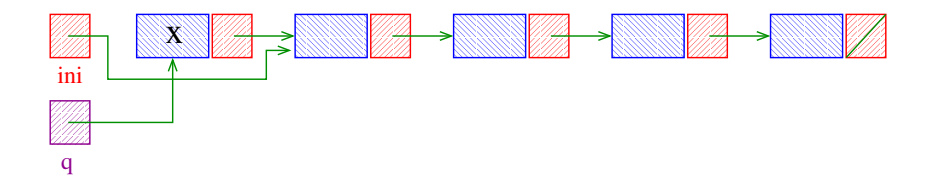

Remove, caso exista, a primeira célula da lista ini que contém o elemento x.

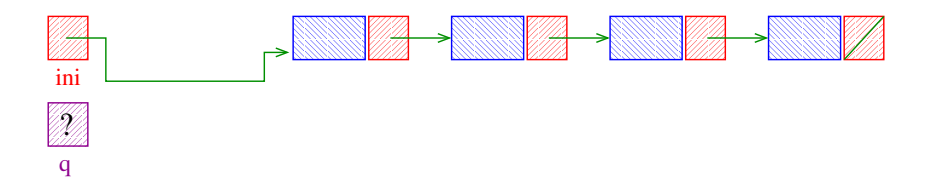

K ロ ▶ K @ ▶ K 할 ▶ K 할 ▶ → 할 → 9 Q @

Remove, caso exista, a primeira célula da lista ini que contém o elemento x.

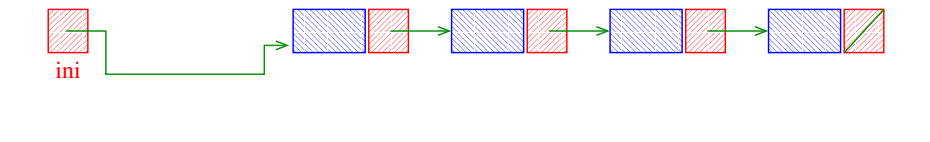

K ロ ▶ K @ ▶ K 할 ▶ K 할 ▶ → 할 → 9 Q @

Remove, caso exista, a primeira célula da lista ini que contém o elemento x.

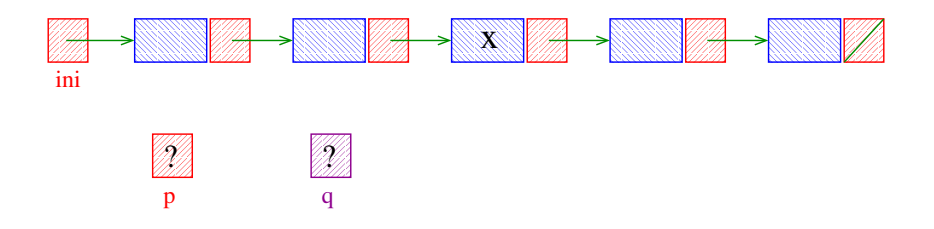

Remove, caso exista, a primeira célula da lista *ini* que contém o elemento x.

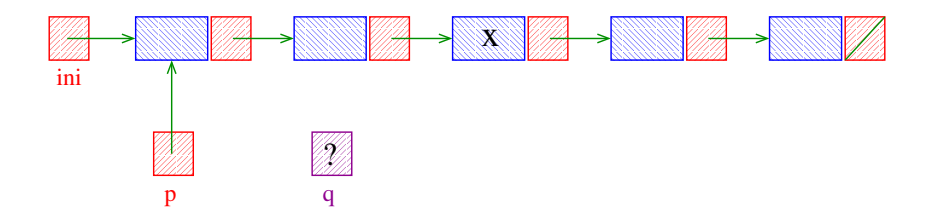

Remove, caso exista, a primeira célula da lista ini que contém o elemento x.

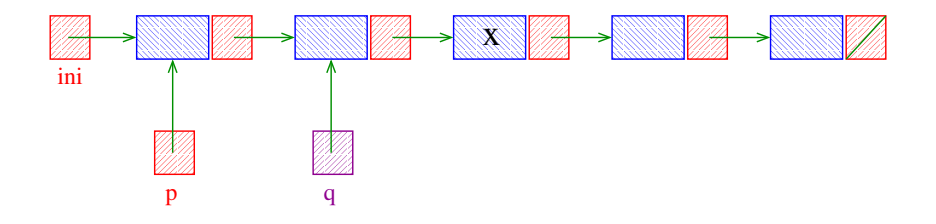

Remove, caso exista, a primeira célula da lista *ini* que contém o elemento x.

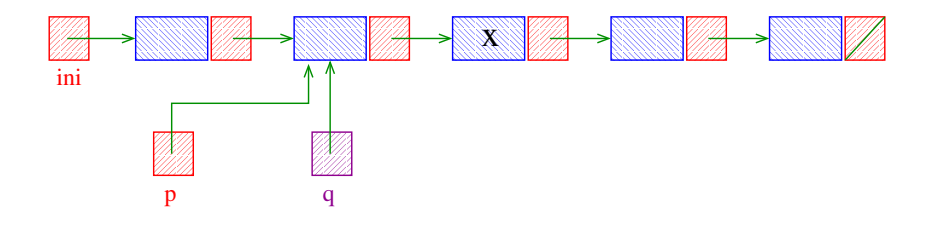

Remove, caso exista, a primeira célula da lista *ini* que contém o elemento x.

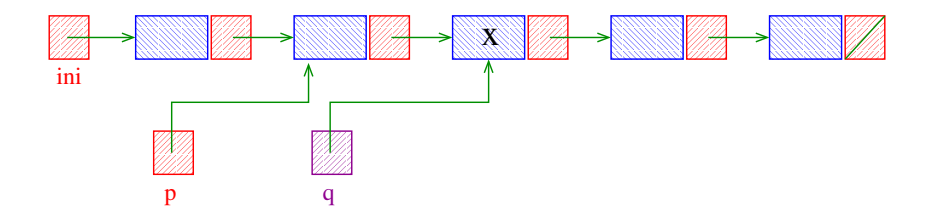

Remove, caso exista, a primeira célula da lista *ini* que contém o elemento x.

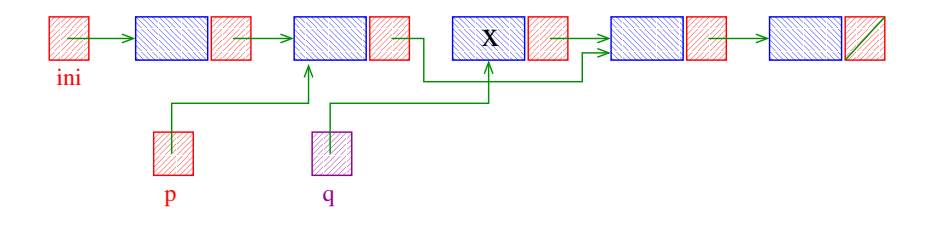

Remove, caso exista, a primeira célula da lista *ini* que contém o elemento x.

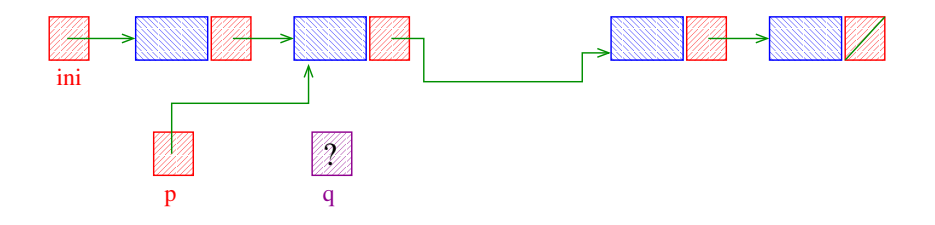

Remove, caso exista, a primeira célula da lista *ini* que contém o elemento x.

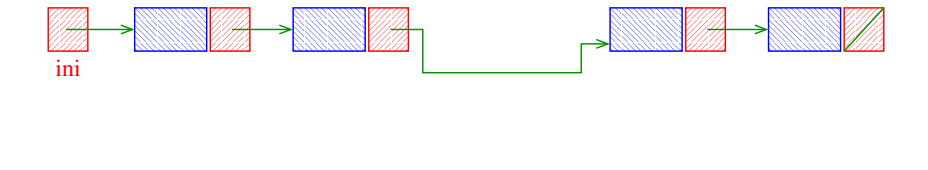

K ロ ▶ K @ ▶ K 할 ▶ K 할 ▶ → 할 → 9 Q @

Remove, caso exista, a primeira célula da lista *ini* que contém o elemento x.

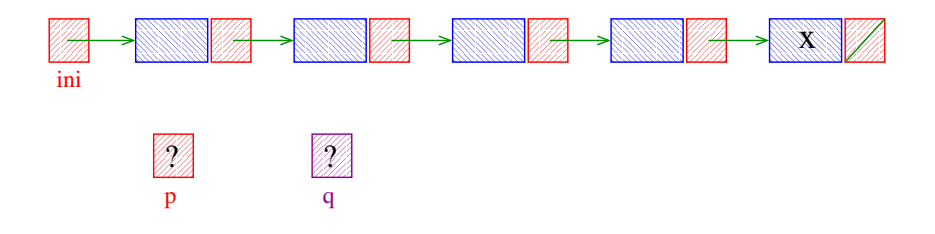

K ロ ▶ K @ ▶ K 할 ▶ K 할 ▶ 이 할 → 9 Q @

Remove, caso exista, a primeira célula da lista *ini* que contém o elemento x.

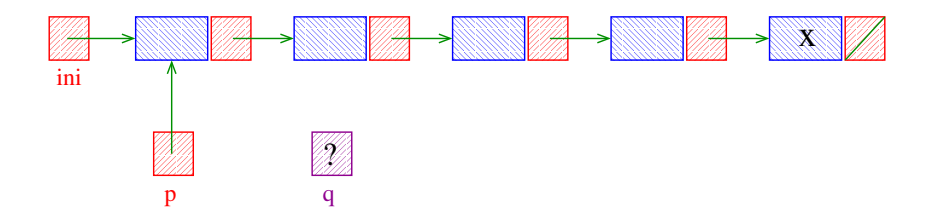

Remove, caso exista, a primeira célula da lista ini que contém o elemento x.

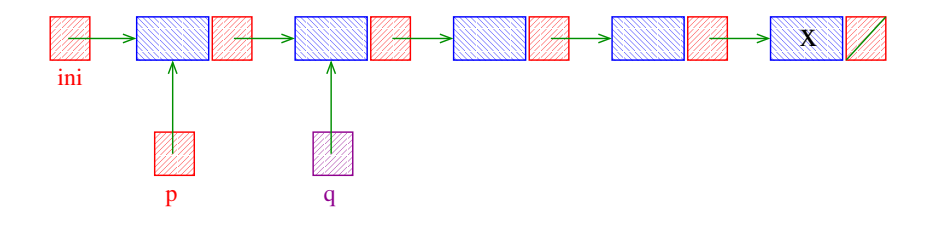

Remove, caso exista, a primeira célula da lista *ini* que contém o elemento x.

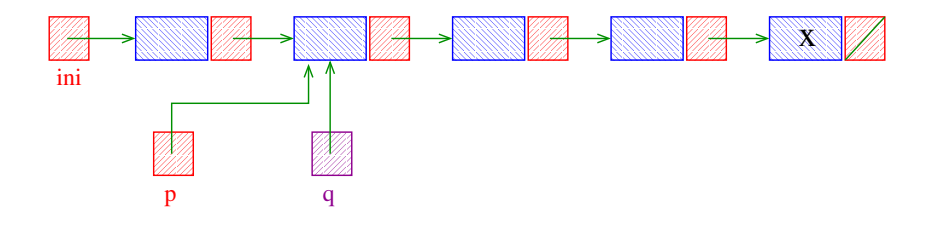

Remove, caso exista, a primeira célula da lista *ini* que contém o elemento x.

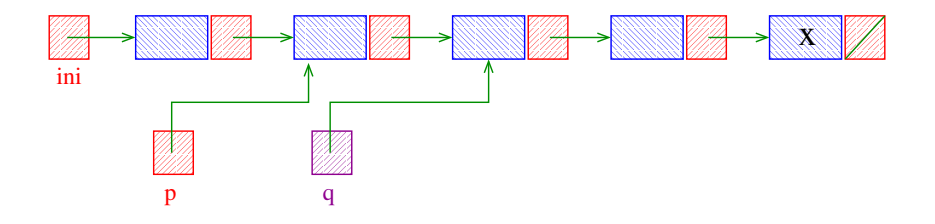

Remove, caso exista, a primeira célula da lista *ini* que contém o elemento x.

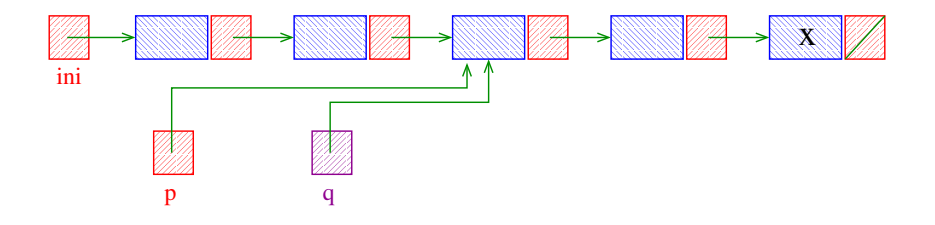

KEL KARIK KEL KEL KARIK

Remove, caso exista, a primeira célula da lista *ini* que contém o elemento x.

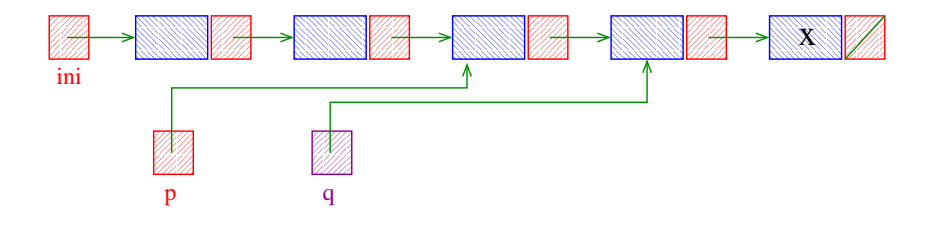

Remove, caso exista, a primeira célula da lista *ini* que contém o elemento x.

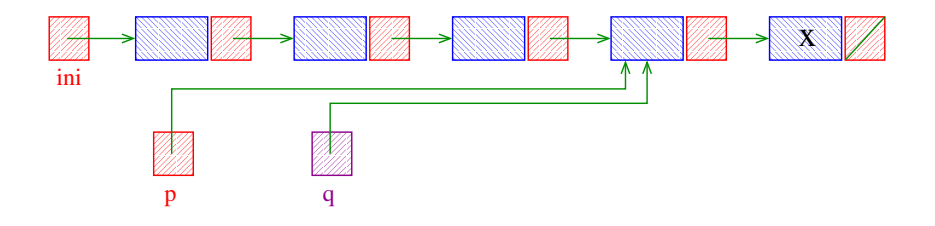

Remove, caso exista, a primeira célula da lista *ini* que contém o elemento x.

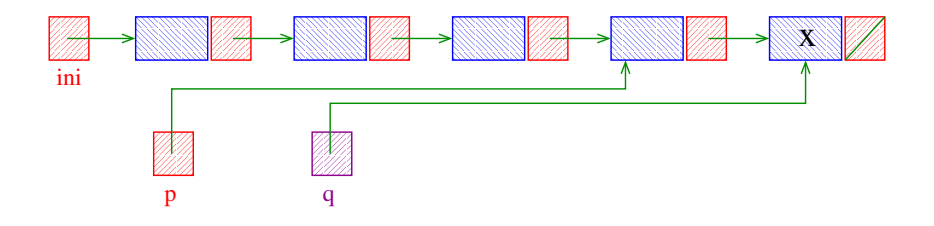

Remove, caso exista, a primeira célula da lista *ini* que contém o elemento x.

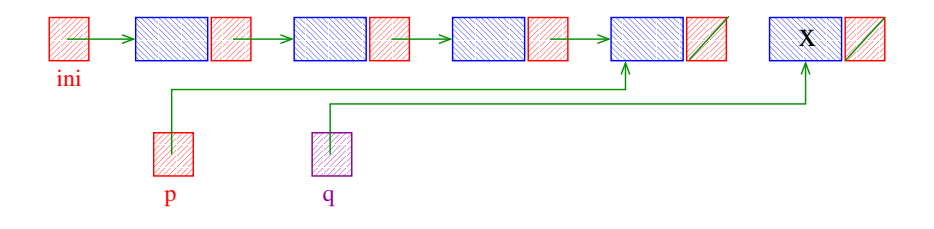

Remove, caso exista, a primeira célula da lista *ini* que contém o elemento x.

K ロ ▶ K @ ▶ K 할 ▶ K 할 ▶ 이 할 → 9 Q @

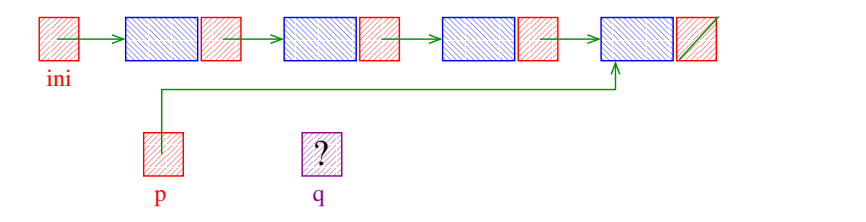

Remove, caso exista, a primeira célula da lista *ini* que contém o elemento x.

K ロ ▶ K @ ▶ K 할 ▶ K 할 ▶ 이 할 → 9 Q @

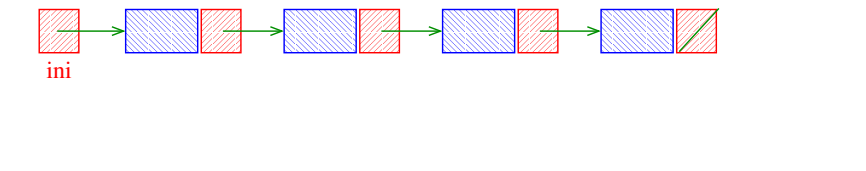
# Busca e Remoção em uma lista

Remove, caso exista, a primeira célula da lista ini que contém o elemento x.

```
void buscaRemove(int x, Celula **ini) {
   Celula *p, *q;
   if (*ini == NULL) return;
   if ((\ast \text{ini}) - \text{2} \text{cont } = x) {
     /* -> tem mais precedencia que * */
       q = \star \text{ini};
       *ini = q - \text{prox};free(q);}
```
-<br>-<br>-<br>-<br>-<br>-<br>-<br>-<br>-<br>-<br> -<br><br><br><br><br><br><br><br><br><br><br><br><br><br><br><br><br><br><br><br><br><br><br><br><br><br><br><br><br><br>

```
Busca e Remoção em uma lista
else {
    p = \star \text{ini};
    q = p - \text{prox};while (q!=NULL && q->contendo!=x)p = q;q = p - \text{prox};}
    if (q := NULL) {
        p->prox = q->prox;
        free(q);
    }
}
```
K ロ > K @ > K 할 > K 할 > → 할 → ⊙ Q Q\*

#### Exemplos de chamadas de buscaRemove

**KORKA SERVER ORA** 

Celula \*ini, \*ini2;  $ini = ini2 = NULL;$ 

[...manipulação das listas ...]

buscaRemove(22,&ini); buscaRemove(x+1,&ini2); buscaRemove(x+y,&ini2); buscaRemove(valor,&ini);

# Listas com cabeça

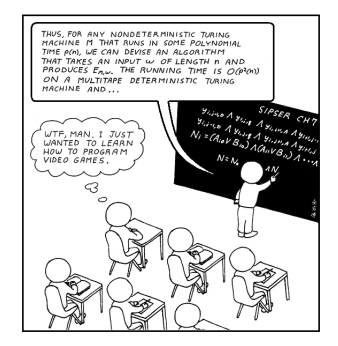

Fonte: [http://www.hobbygamedev.com/](http://www.hobbygamedev.com/beg/cs-major/)

PF 4, S 3.3

http://www.ime.usp.br/~pf/algoritmos/aulas/lista.html

**KORK (FRAGE) KEY GE VOLG** 

# Listas encadeadas com cabeça

O conteúdo da primeira célula é irrelevante: ela serve apenas para marcar o início da lista. A primeira célula é a cabeca (= head cell = dummy cell) da lista.

A primeira célula está sempre no mesmo lugar na memória, mesmo que a lista fique vazia.

Se ini->prox == NULL se e somente se a lista está vazia.

Ilustração de uma lista encadeada "com cabeca"

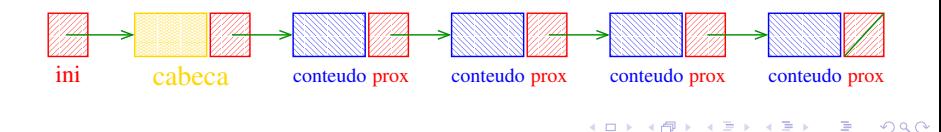

#### Estrutura de uma lista com cabeça

```
struct celula {
  int conteudo;
  struct celula *prox;
 };
typedef struct celula Celula;
Celula *ini, cabeca;
/* inicialmente a lista esta vazia */
cabeca.prox = NULL;
ini = & \text{cabeca};
```
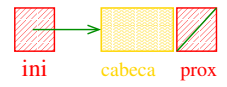

**KORKA SERVER ORA** 

#### Estrutura de uma lista com cabeça

```
struct celula {
  int conteudo;
  struct celula *prox;
 };
typedef struct celula Celula;
Celula *ini;
/* inicialmente a lista esta vazia */
ini = malloc(sizeof(Celula));
ini->prox = NULL;
```
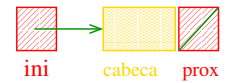

**KORKA SERVER ORA** 

Imprime conteúdo de uma lista com cabeça Esta função imprime o conteudo de cada célula de uma lista encadeada com cabeca ini.

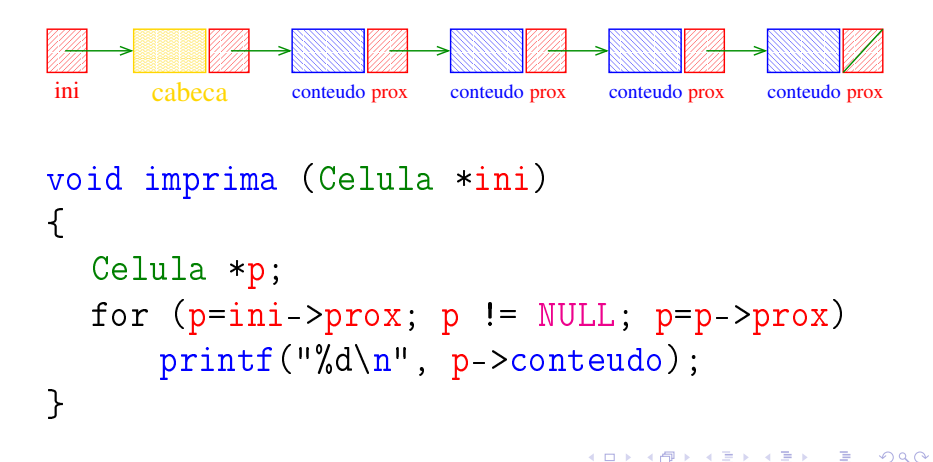

#### Busca em uma lista com cabeça

Esta função recebe um inteiro x e uma lista ini. A função devolve o endereço de uma célula que contém x. Se tal célula não existe, a função devolve NULL.

```
Celula *busca (int x, Celula *ini)
\{Celula *p;
  p = \text{ini-}>p \text{rox};
  while (p != NULL && p->conteudo != x)
      p = p - \text{prox};return p;
}
```
KID KA KERKER E VOOR

Cria uma célula para guardar um elemento x e insere esta célula no início da lista com cabeça ini.

```
void insere (int x, Celula *ini) /*void!*/
\{Celula *nova;
  nova = mallocSafe(sizeof(Celula));
  nova - \text{2}contendo = x;
  nova->prox = ini->prox;
  ini->prox= nova;
}
```
Cria uma célula para guardar um elemento x e insere esta célula no início da lista com cabeça ini.

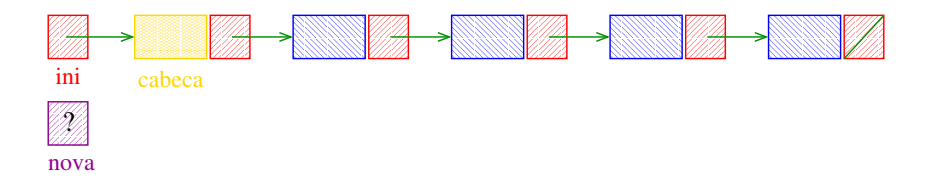

 $\mathbf{1} \oplus \mathbf{1} \oplus \mathbf{$ 

Cria uma célula para guardar um elemento x e insere esta célula no início da lista com cabeça ini.

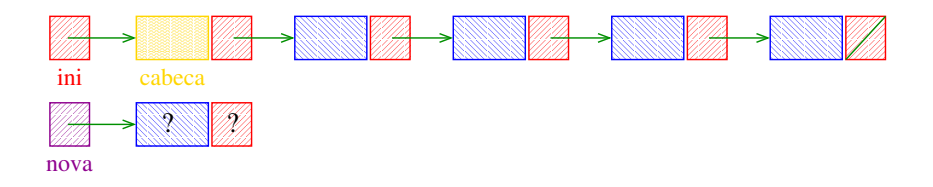

Cria uma célula para guardar um elemento x e insere esta célula no início da lista com cabeça ini.

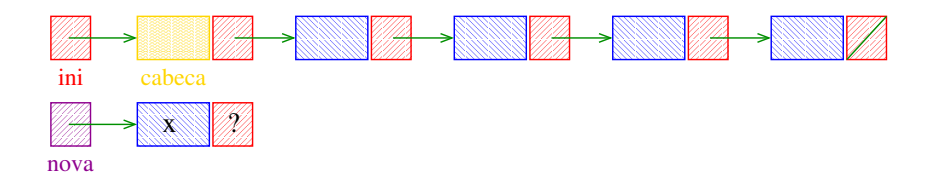

 $\mathbf{1} \oplus \mathbf{1} \oplus \mathbf{$ 

Cria uma célula para guardar um elemento x e insere esta célula no início da lista com cabeça ini.

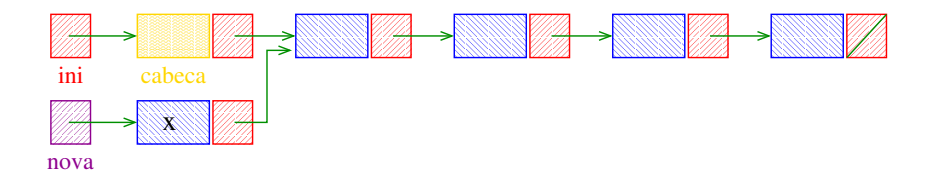

Cria uma célula para guardar um elemento x e insere esta célula no início da lista com cabeça ini.

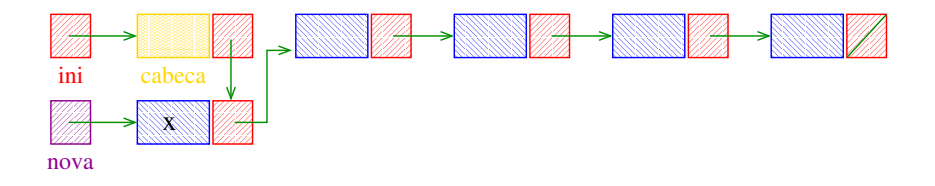

Remove, caso exista, a primeira célula da lista com cabeça ini que contém o elemento x.

```
Celula *buscaRemove (int x, Celula *ini){
  Celula *p, *q;
  if (ini == NULL) return ini;
  if (ini->contentedo == x) {
      q = \text{ini};
      ini = q - \text{prox};free(q);
  }
```
-<br>-<br>-<br>-<br>-<br>-<br>-<br>-<br>-<br>-<br> -<br><br><br><br><br><br><br><br><br><br><br><br><br><br><br><br><br><br><br><br><br><br><br><br><br><br><br><br><br><br>

Remove, caso exista, a primeira célula da lista com cabeça ini que contém o elemento x.

Celula \*buscaRemove (int x, Celula \*ini){ Celula \*p, \*q;  $if (ini == NULL)$  return  $ini$ ; if  $(ini > 0$ conteudo == x) {  $q = ini;$  $\frac{\text{ini}}{\text{ini}} = q \rightarrow \text{prox}$ ;  $free(q)$ :  $\ddot{\phantom{1}}$ 

**KORKAR KERKER EL VOLO** 

```
Busca e Remoção em uma lista com cabeça
  else {
      p = ini;q = p - \text{prox};while (q!=NULL && q->contendo!=x)p = q;q = p - \text{prox};}
      if (q := NULL) {
          p->prox = q->prox;free(q);
      }
  }
  return ini;
}K ロ > K @ > K 할 > K 할 > → 할 → ⊙ Q @
```

```
else {
    p = ini;q = p - \text{prox};while (q!=NULL && q->contendo!=x)p = q;q = p - \text{prox};}
    if (q := NULL) {
         p->prox = q->prox;free(q);
    }
}
return.
                                 K ロ > K @ > K 할 > K 할 > 1 할 | X 9 Q @
```

```
void buscaRemove (int x, Celula *ini) {
   Celula *p, *q;
   p = \text{ini};
   q = p - \text{prox};while (q!=NULL && q->control!=x)p = q;q = p - \text{prox};}
   if (q != NULL) {
       p->prox = q->prox;
       free(q);
   }
}K ロ ▶ K @ ▶ K 할 > K 할 > 1 할 > 1 ⊙ Q Q ^
```
Exemplos de chamadas de buscaRemove

```
Celula *ini, *ini2;
Celula cabeca;
ini = &cabeca
cabeca.prox = NULL;
ini2 = mallocSafe(sizeof(Celula));
ini2->prox = NULL;[...manipulação das listas ...]
buscaRemove(22,&cabeca);
buscaRemove(33,ini);
buscaRemove(x+1,ini2);buscaRemove(x+y,ini2);
buscaRemove(valor,ini);
```
**KORKA SERVER ORA** 

Remove, caso exista, a primeira célula da lista com cabeça ini que contém o elemento x.

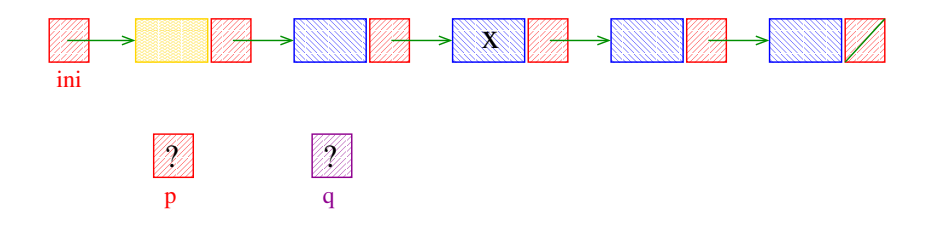

**KOD KOD KED KED E YORA** 

Remove, caso exista, a primeira célula da lista com cabeça ini que contém o elemento x.

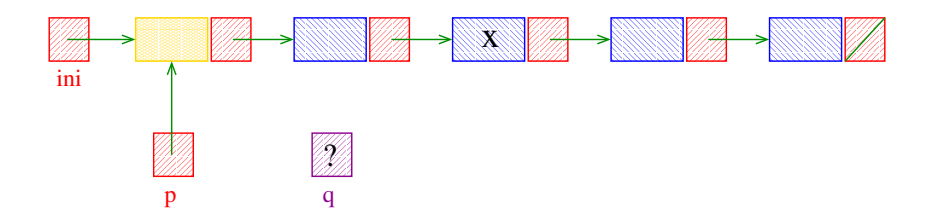

 $\mathbf{1} \oplus \mathbf{1} \oplus \mathbf{$ 

 $2990$ 

Remove, caso exista, a primeira célula da lista com cabeça ini que contém o elemento x.

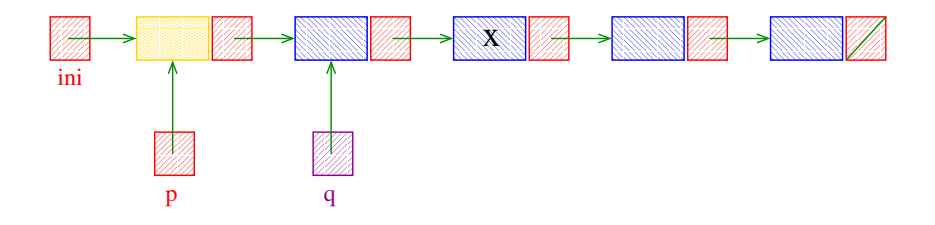

Remove, caso exista, a primeira célula da lista com cabeça ini que contém o elemento x.

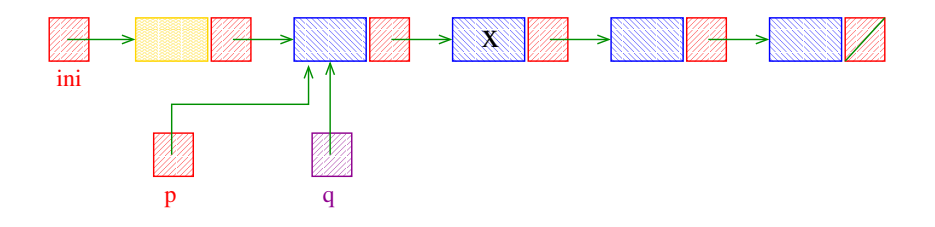

 $\mathbf{1} \oplus \mathbf{1} \oplus \mathbf{$ 

Remove, caso exista, a primeira célula da lista com cabeça ini que contém o elemento x.

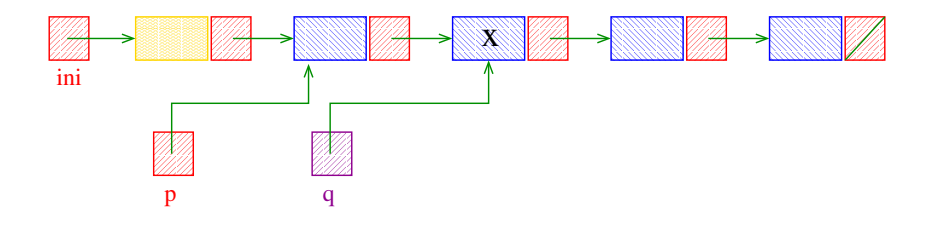

 $\mathbf{1} \oplus \mathbf{1} \oplus \mathbf{$ 

Remove, caso exista, a primeira célula da lista com cabeça ini que contém o elemento x.

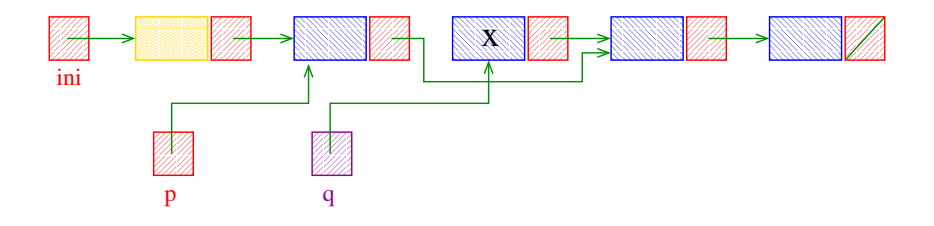

 $\mathbf{1} \oplus \mathbf{1} \oplus \mathbf{$ 

Remove, caso exista, a primeira célula da lista com cabeça ini que contém o elemento x.

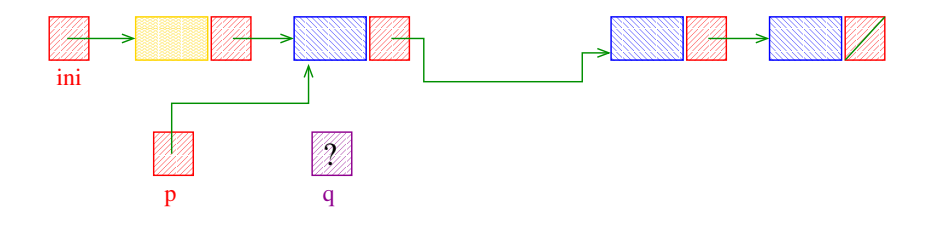

 $\mathbf{1} \oplus \mathbf{1} \oplus \mathbf{$ 

 $2990$ 

Remove, caso exista, a primeira célula da lista com cabeça ini que contém o elemento x.

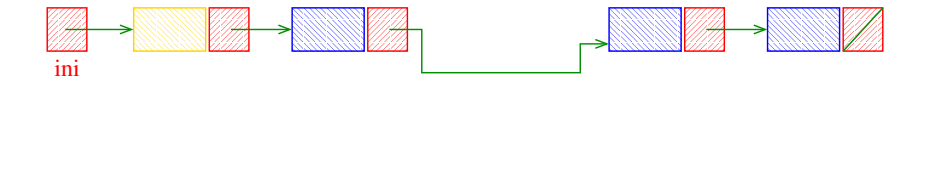

 $2990$ 

Busca e Inserção em uma lista com cabeça Recebe uma lista com cabeça ini e insere uma célula de conteúdo x antes da primeira célula de conteúdo y. Se nenhuma célulacontém y, insere a célula com y no final da lista.

```
Celula *
buscaInsere(int x, int y, Celula *ini) {
  Celula *p, *q, *nova;
  nova = mallocSafe(sizeof(Celula));
  nova->contendo = x;if (ini == NULL || ini->conteudo == y){
     nova->prox = ini;ini = nova;
  }KID KA KERKER E VOLO
```
Recebe uma lista com cabeça *ini* e insere uma célula de conteúdo x antes da primeira célula de conteúdo y. Se nenhuma célula contém y, insere a célula com y no final da lista.

```
Celula *
buscaInsere(int x, int y, Celula *ini) {
  Celula *p, *q, *nova;
  nova = mallocSafe(sizeof(Celula));
  nova->contendo = x;if (ini == NULL + | ini > contractedo == y)nova \rightarrow prox = ini;ini = nova;
  }
                              KID KA KERKER E VOLO
```

```
else {
    p = \text{ini};
    q = p - \text{prox};while (q!=NULL && q->contendo!=y)p = q;q = p - \text{prox};}
    p->prox = nova;
    nova->prox = q;}
return ini;
```
K ロ > K @ > K 할 > K 할 > → 할 → ⊙ Q Q\*

```
else \leftarrowp = \text{ini};
     q = p - \text{prox};while (q!=NULL && q->contendo!=y)p = q;q = p - \text{prox};}
    p->prox = nova;
    nova->prox = q;\downarrowreturn ini;
```
KEL KARIK KEL KEL KARIK

```
Busca e Inserção em uma lista com cabeça
void
buscaInsere(int x, int y, Celula *ini){
  Celula *p, *q, *nova;
  nova = mallocSafe(sizeof(Celula));
  nova->conteudo = x;
  p = \text{ini};
  q = p - \text{prox};
  while (q!=NULL && q->control!=y) {
      p = q;q = p - \text{prox};}
  p->prox = nova;
  nova->prox = q;
```
# Exemplos de chamadas de buscaInsere

-<br>-<br>-<br>-<br>-<br>-<br>-<br>-<br>-<br>-<br> -<br><br><br><br><br><br><br><br><br><br><br><br><br><br><br><br><br><br><br><br><br><br><br><br><br><br><br><br><br><br>

```
Celula *ini, *ini2;
Celula cabeca;
ini = &cabeca
cabeca.prox = NULL;
ini2 = mallocSafe(sizeof(Celula));
ini2->prox = NULL;
[...manipulação das listas ...]
buscaInsere(22,24,&cabeca);
buscaInsere(33,-10,ini);
buscaInsere(x+1,y-5,ini2);buscaInsere(x+y,ini2);buscaInsere(valor,ini);
```
Recebe uma lista com cabeça ini e insere uma célula de conteúdo x antes da primeira célula de conteúdo y. Se nenhuma célula contém y, insere a  $c$ élula com y no final da lista.

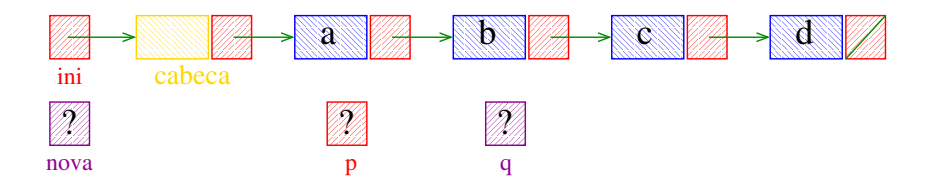
Recebe uma lista com cabeça ini e insere uma célula de conteúdo x antes da primeira célula de conteúdo y. Se nenhuma célula contém y, insere a  $c$ élula com y no final da lista.

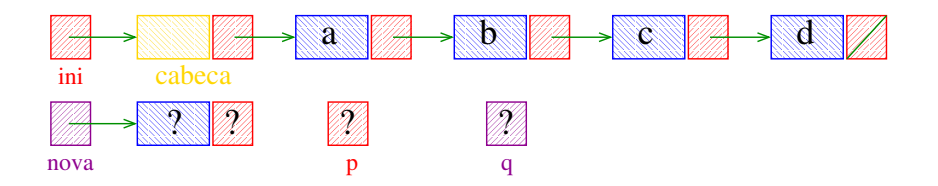

**KOD KOD KED KED E YORA** 

Recebe uma lista com cabeça ini e insere uma célula de conteúdo x antes da primeira célula de conteúdo y. Se nenhuma célula contém y, insere a  $c$ élula com y no final da lista.

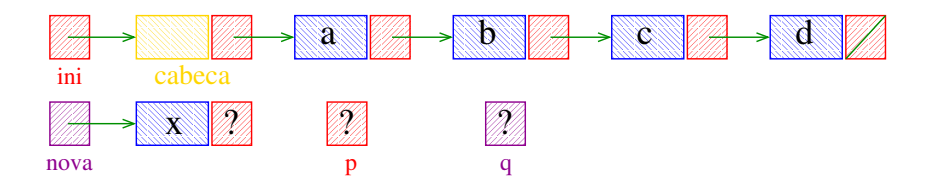

**KOD KOD KED KED E YORA** 

Recebe uma lista com cabeça ini e insere uma célula de conteúdo x antes da primeira célula de conteúdo y. Se nenhuma célula contém y, insere a  $c$ élula com y no final da lista.

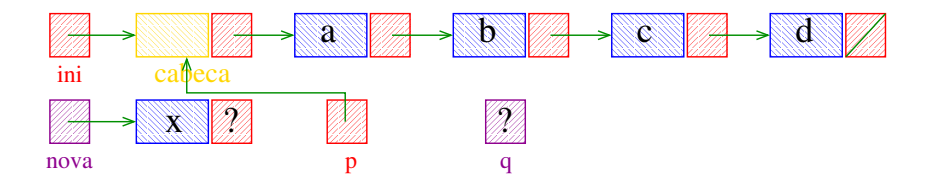

Recebe uma lista com cabeça ini e insere uma célula de conteúdo x antes da primeira célula de conteúdo y. Se nenhuma célula contém y, insere a  $c$ élula com y no final da lista.

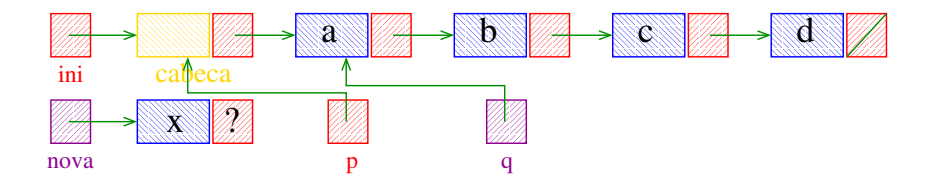

Recebe uma lista com cabeça ini e insere uma célula de conteúdo x antes da primeira célula de conteúdo y. Se nenhuma célula contém y, insere a  $c$ élula com y no final da lista.

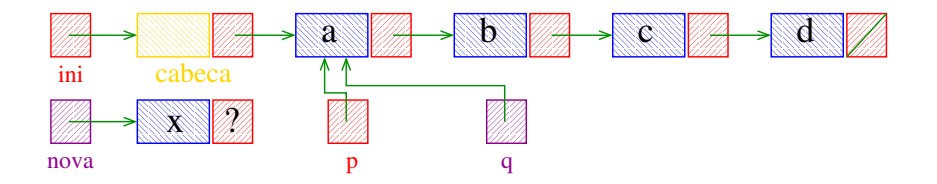

Recebe uma lista com cabeça ini e insere uma célula de conteúdo x antes da primeira célula de conteúdo y. Se nenhuma célula contém y, insere a  $c$ élula com y no final da lista.

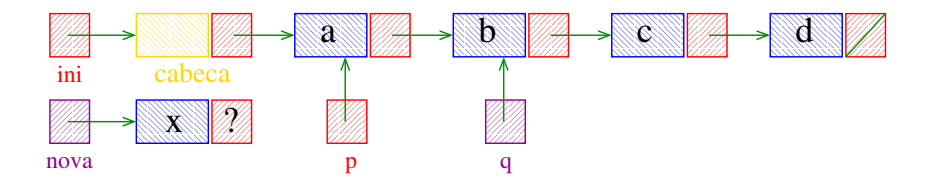

Recebe uma lista com cabeça ini e insere uma célula de conteúdo x antes da primeira célula de conteúdo y. Se nenhuma célula contém y, insere a  $c$ élula com y no final da lista.

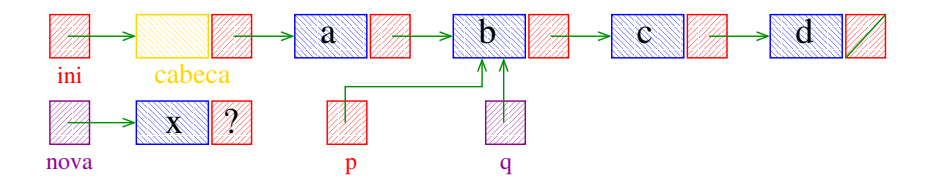

Recebe uma lista com cabeça ini e insere uma célula de conteúdo x antes da primeira célula de conteúdo y. Se nenhuma célula contém y, insere a  $c$ élula com y no final da lista.

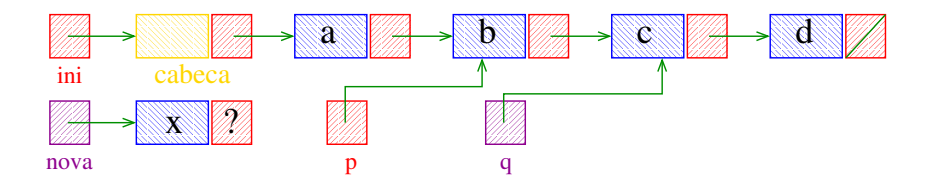

Recebe uma lista com cabeça ini e insere uma célula de conteúdo x antes da primeira célula de conteúdo y. Se nenhuma célula contém y, insere a  $c$ élula com y no final da lista.

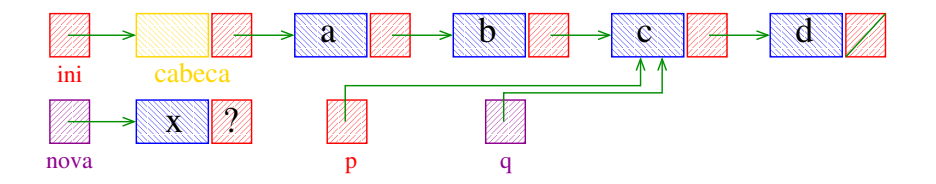

Recebe uma lista com cabeça ini e insere uma célula de conteúdo x antes da primeira célula de conteúdo y. Se nenhuma célula contém y, insere a  $c$ élula com y no final da lista.

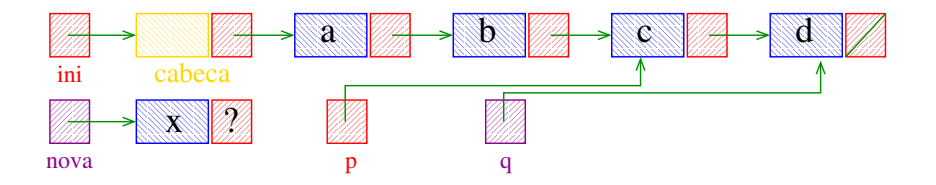

Recebe uma lista com cabeça ini e insere uma célula de conteúdo x antes da primeira célula de conteúdo y. Se nenhuma célula contém y, insere a  $c$ élula com y no final da lista.

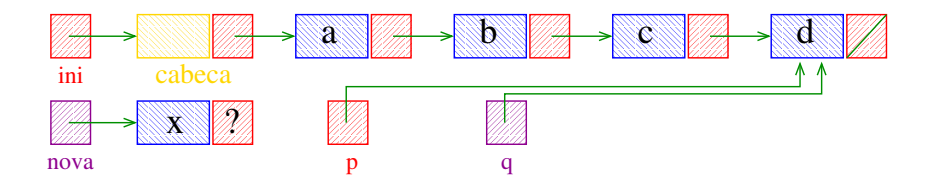

Recebe uma lista com cabeça ini e insere uma célula de conteúdo x antes da primeira célula de conteúdo y. Se nenhuma célula contém y, insere a  $c$ élula com y no final da lista.

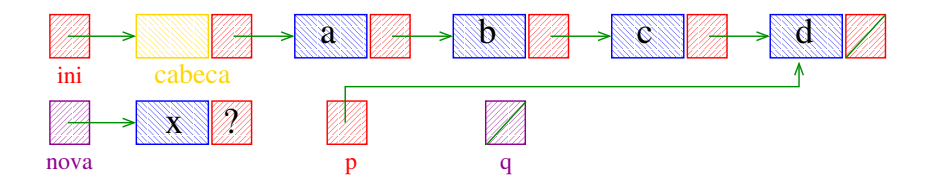

Recebe uma lista com cabeça ini e insere uma célula de conteúdo x antes da primeira célula de conteúdo y. Se nenhuma célula contém y, insere a  $c$ élula com y no final da lista.

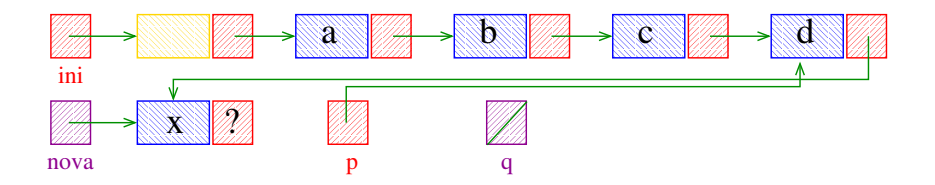

Recebe uma lista com cabeça ini e insere uma célula de conteúdo x antes da primeira célula de conteúdo y. Se nenhuma célula contém y, insere a  $c$ élula com y no final da lista.

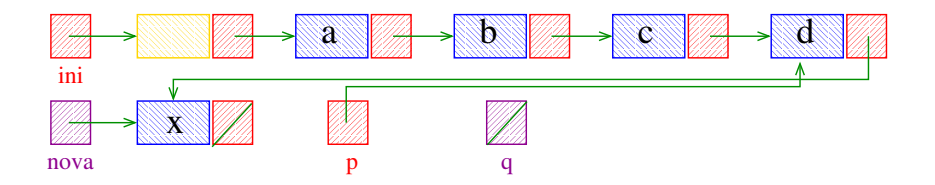

**KOD KOD KED KED E YORA** 

Recebe uma lista com cabeça ini e insere uma célula de conteúdo x antes da primeira célula de conteúdo y. Se nenhuma célula contém y, insere a  $c$ élula com  $v$  no final da lista.

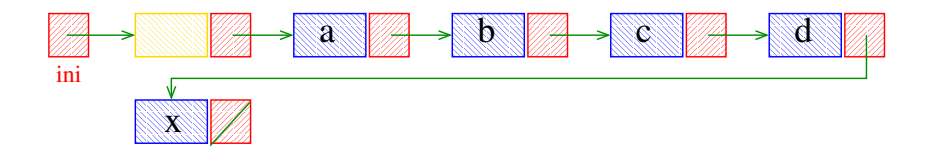